# Складання плану за допомогою умовних топографічних знаків

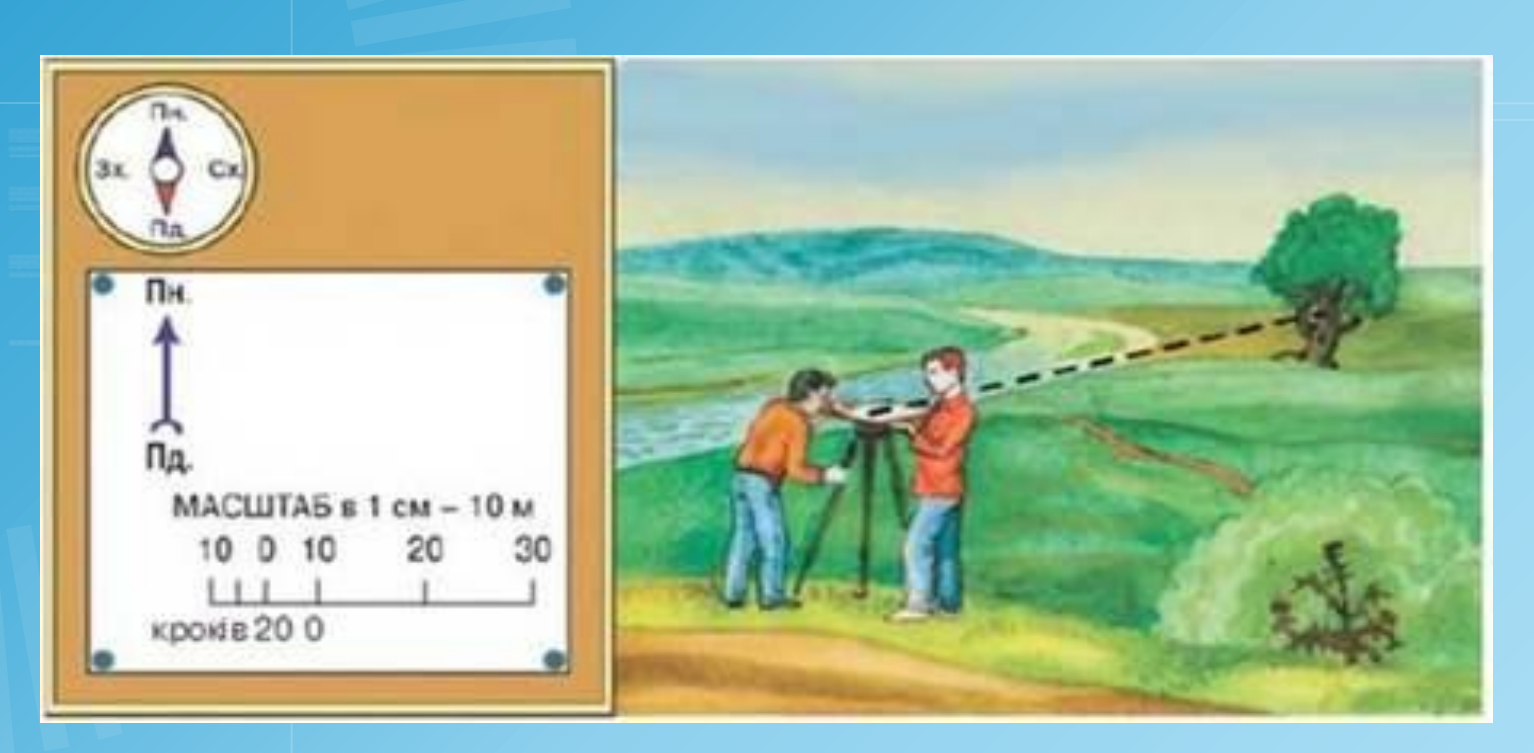

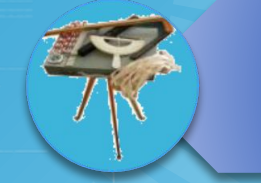

### Інструменти для зінмання плану місцевості

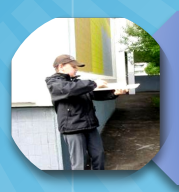

### Окомірне знімання

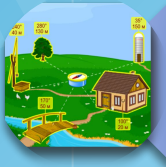

### Полярне знімання

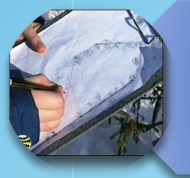

### Маршрутне знімання

Інструменти для проведення окомірного знімання

> Вам знадобиться: 1. Планшет 2. Компас 3. Аркуш паперу 5. Олівець 6. Транспортир 7. Метр або рулетка

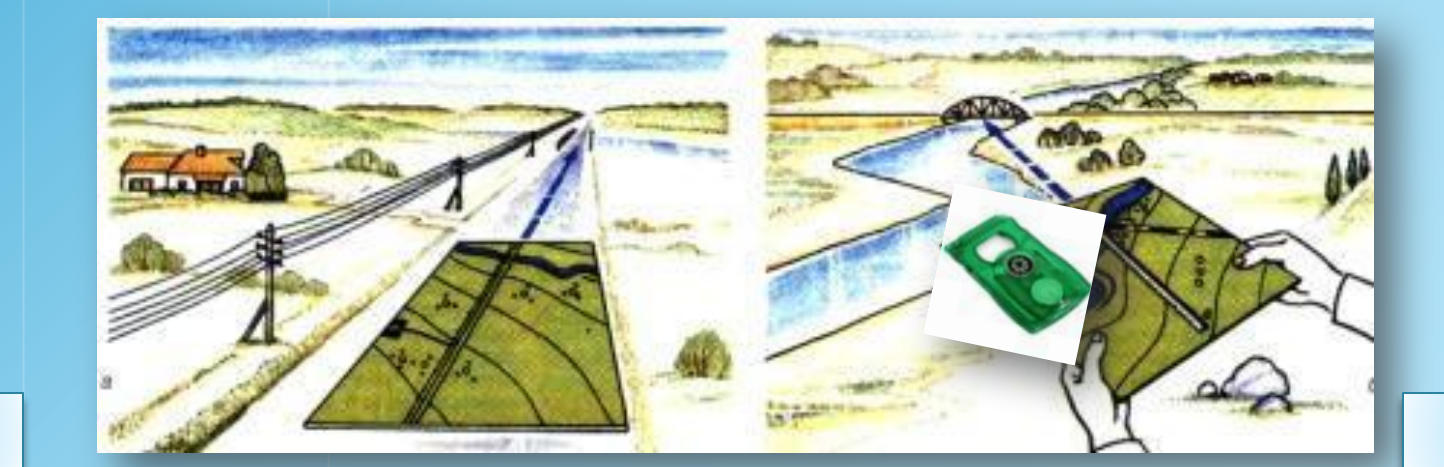

вихід

далі

## Окомірне знімання

це знімання місцевості з використанням планшета і простих інструментів та зображення цієї місцевості на кресленні в вибраному масштабі з допомогою умовних знаків

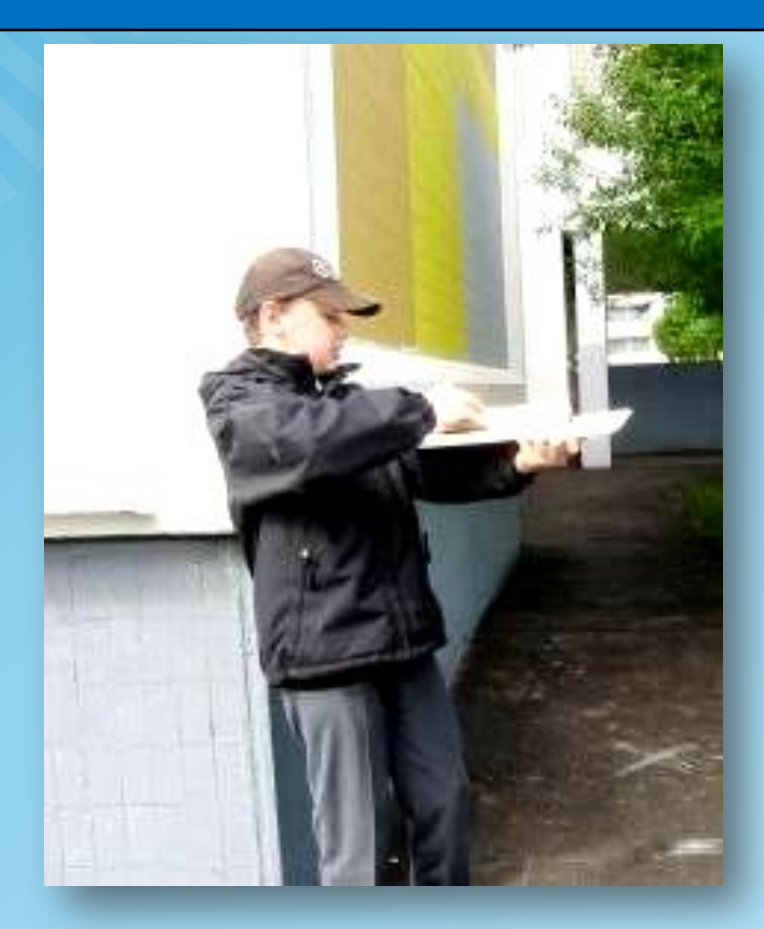

даді

### **Полярне знімання**

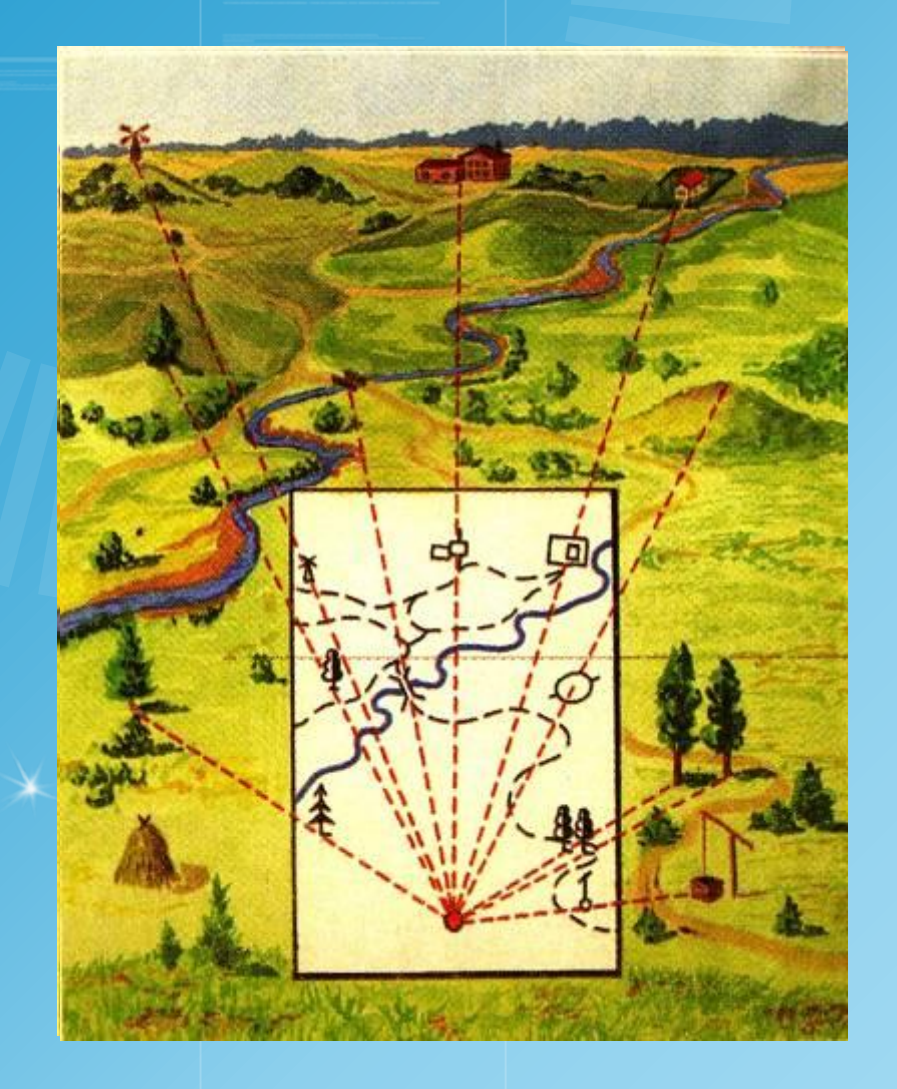

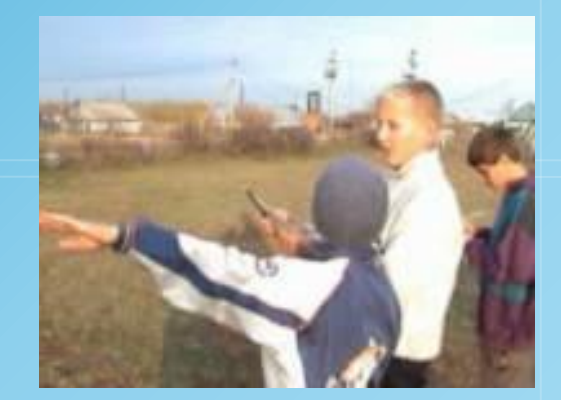

Полярне знімання проводиться із однієї точки,яку називають полюсом і з якої видно всю ділянку

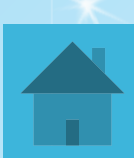

## Маршрутне знімання

#### це знімання місцевості при руху по заданому маршруту

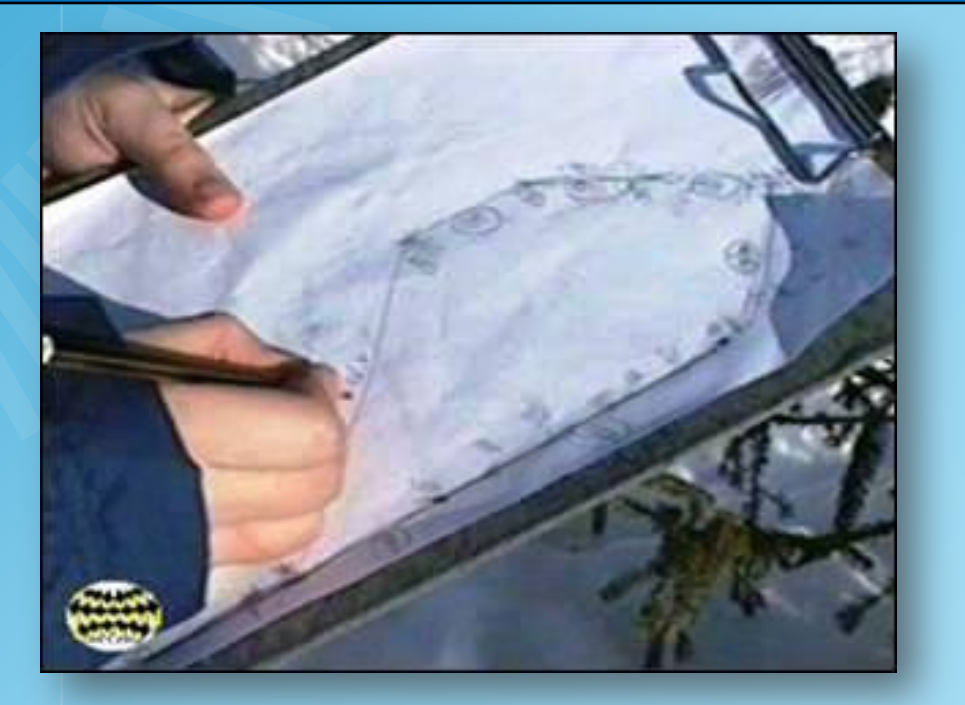

 Шлях руху розбивається на ділянки, кожна ділянка наноситься на планшет, як і при полярному зніманні

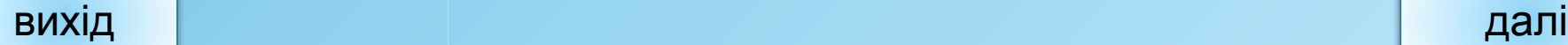

## Робота на місцевості

### Полярная съемка Ход выполнения работы Знайдіть на місцевості характерні Вид местности ПОМОЩЬ обекти. Запишіть їх в карточку. III Назва  $A3H$ учн **MYT**  $\overline{\mathbf{A}}$ Башта Будинок **MicT** Криниця Дерево

далі

Відстан

 $\mathbf{P}$ 

## Робота на місцевості

помощ

### Полярная съемка

Вид местности

 $240^\circ$ 

#### Ход выполнения работы

З допомогою компаса визначіть азимути об'єктів. Запишіть їх в карточку.

далі

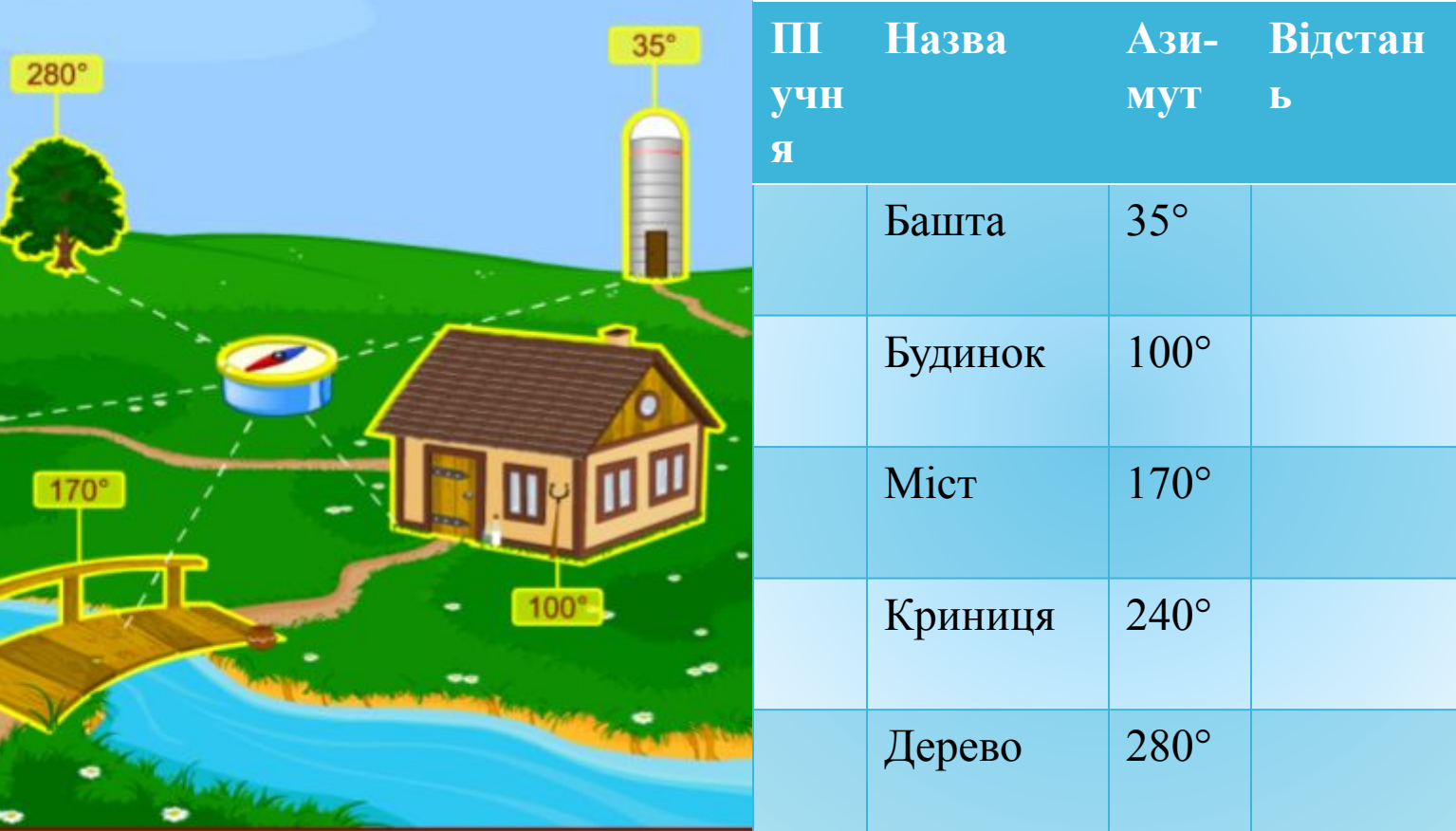

### Робота на місцевості

### Полярная съемка

#### Ход выполнения работы

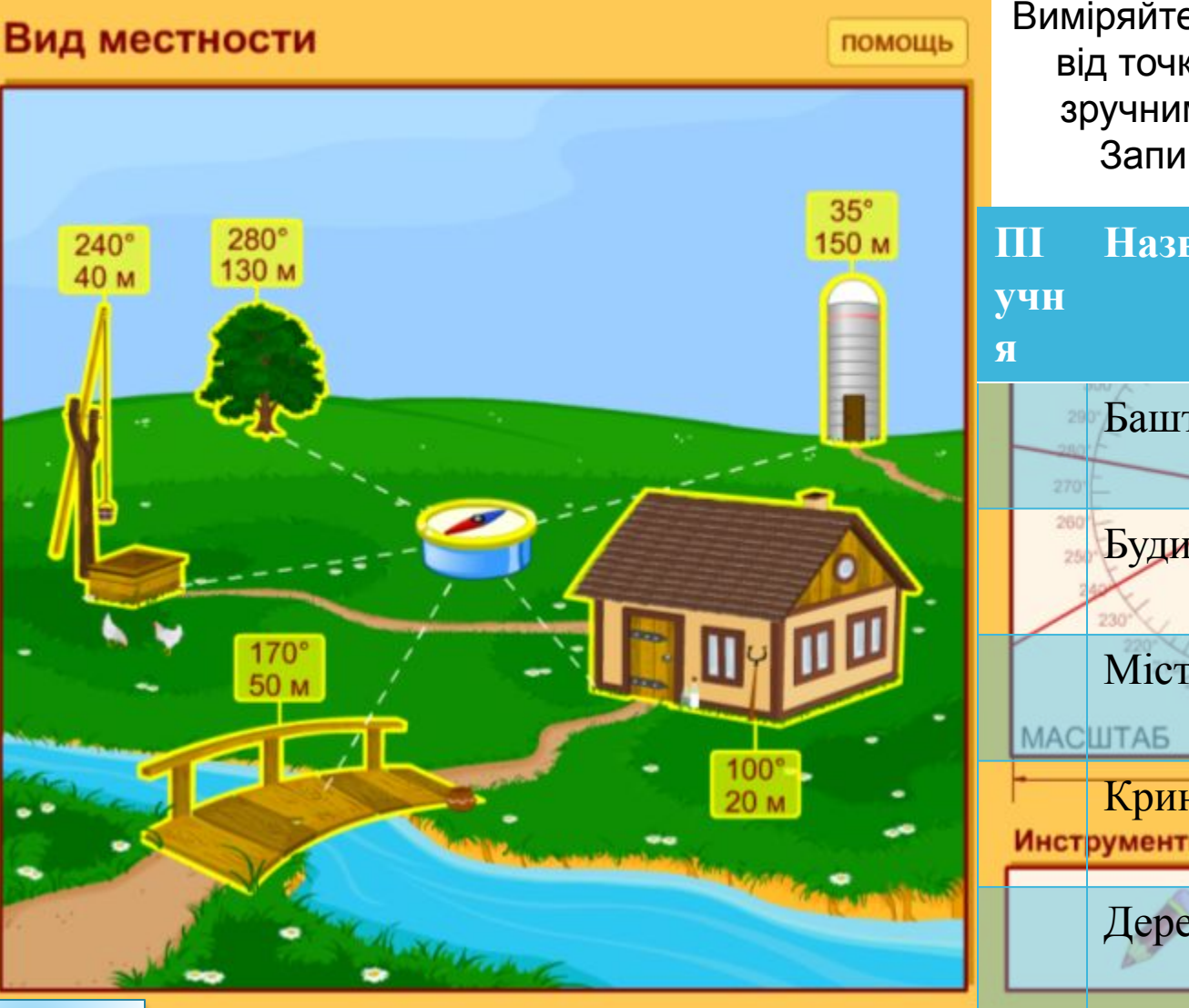

Виміряйте відстані на місцевості від точки зйомки до об'єктів зручним для вас способом. Запишіть їх в карточку.

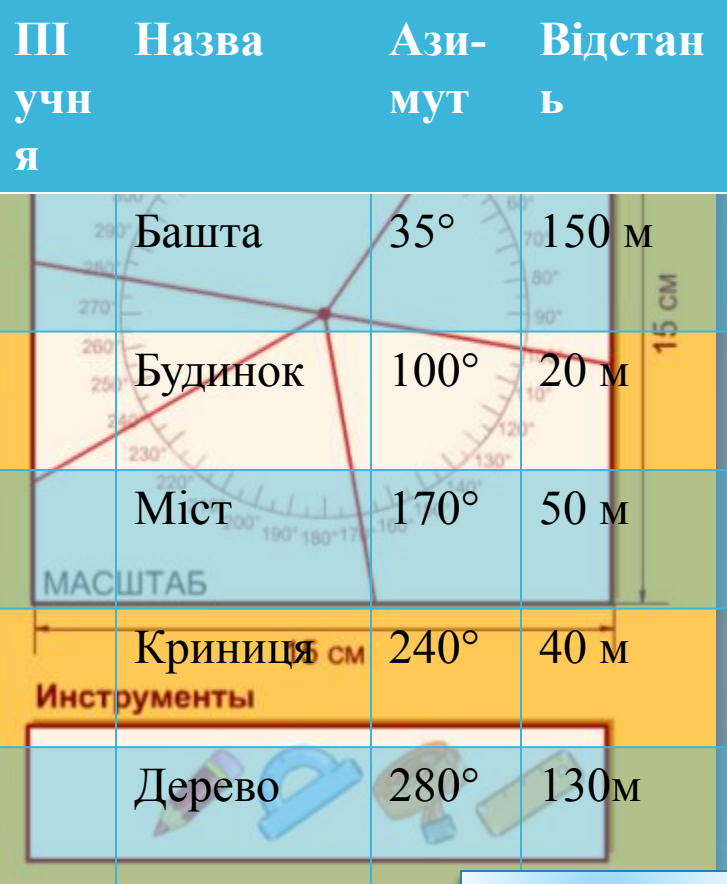

далі

## Перенесення даних на план у класі

### Вибрати масштаб

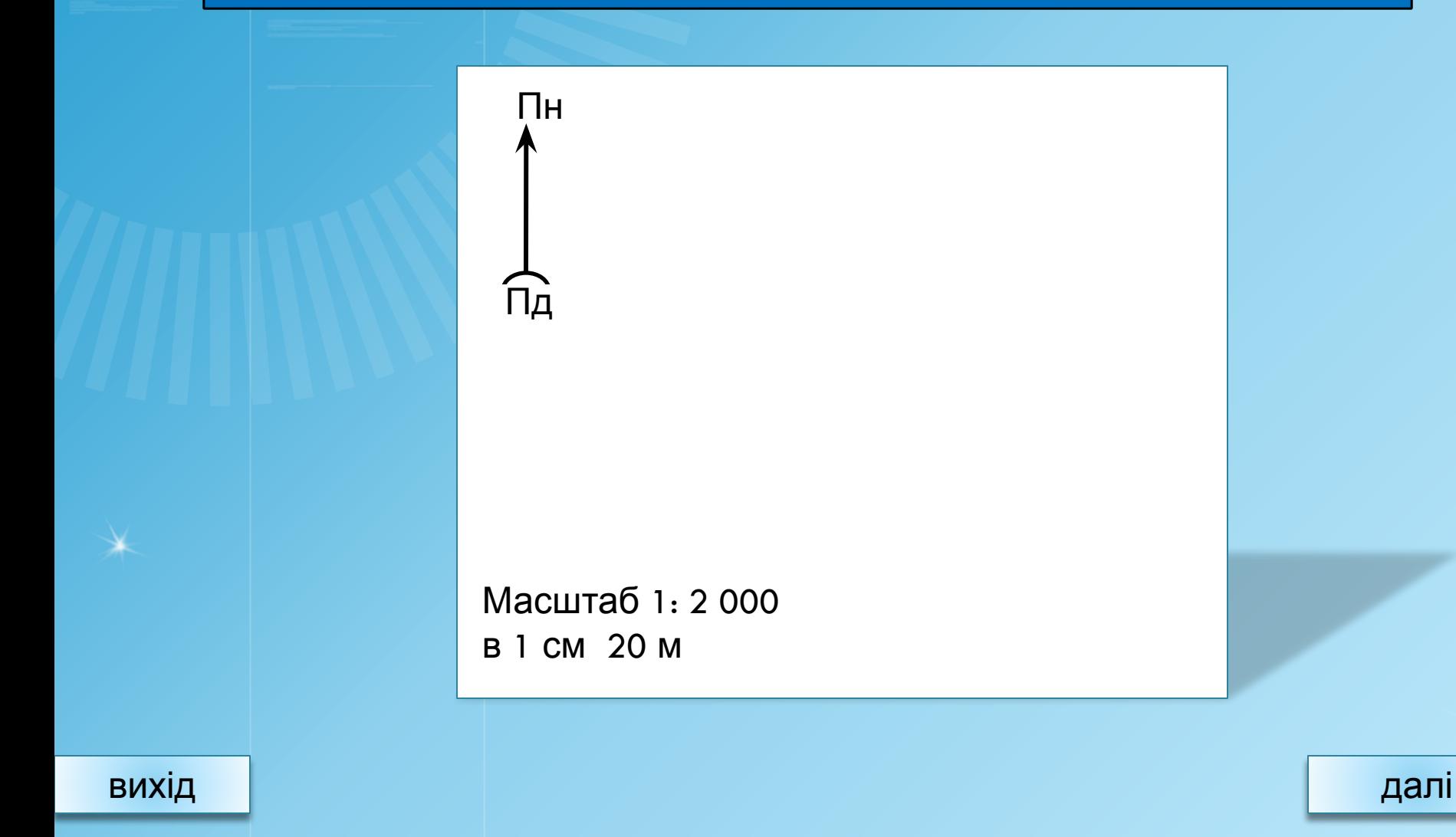

### Полярная съемка

#### Ход выполнения работы

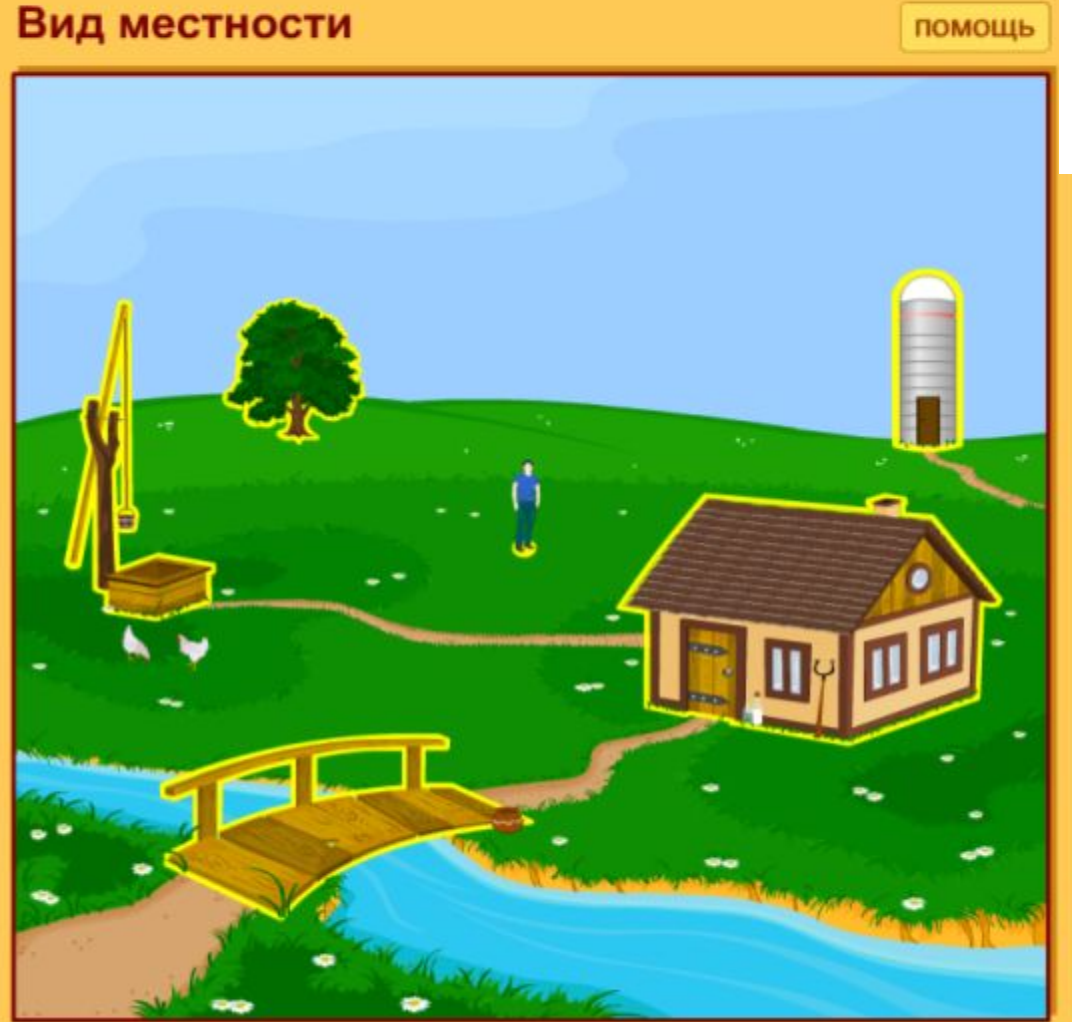

Олівцем позначте точку полюса (знімання) на планшеті (аркуші паперу)

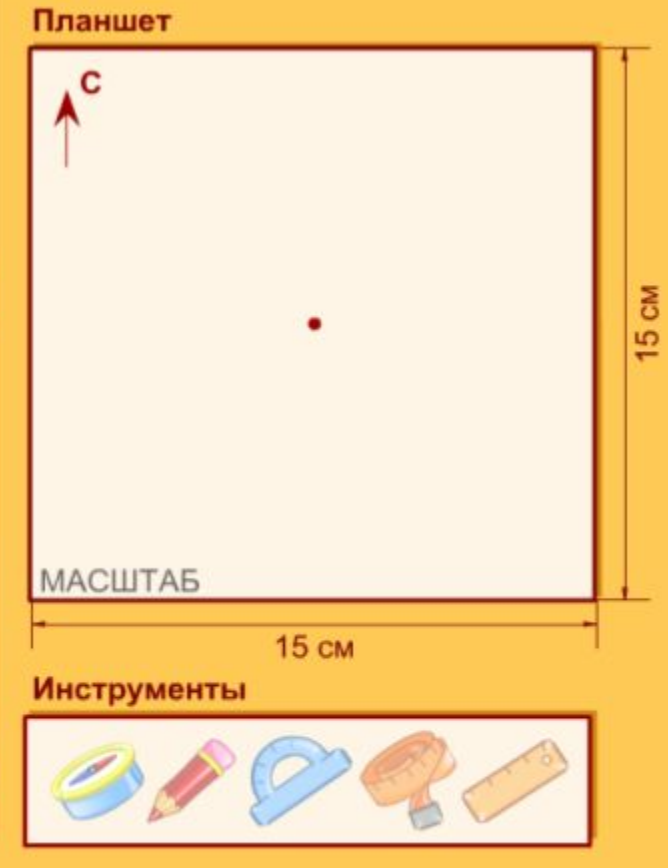

далі

### Полярная съемка

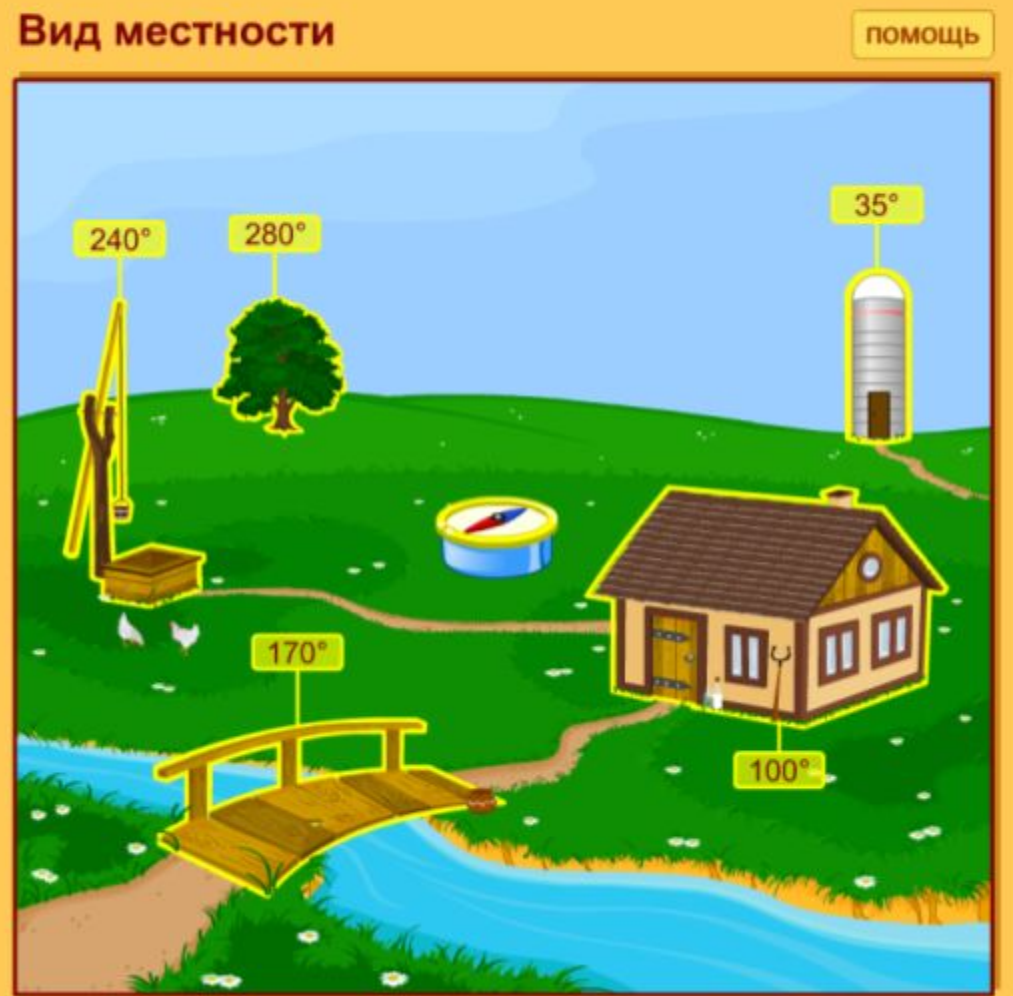

#### Ход выполнения работы

Початок відліку транспортира зіставте з точкою полюса, а лінію «0° - 180°» з напрямком «північ - південь».

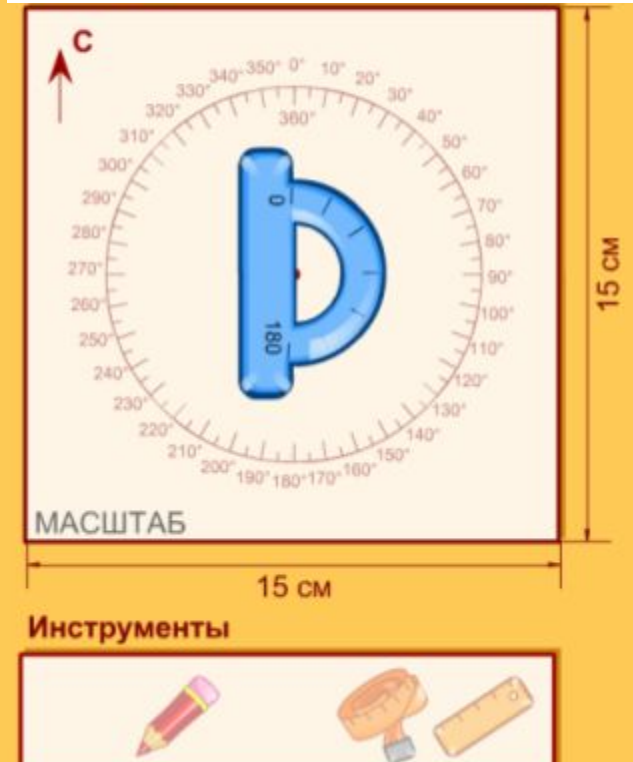

далі

### Полярная съемка

#### Ход выполнения работы

Вид местности помощь  $35^\circ$  $280^\circ$  $240^\circ$  $170^\circ$  $100'$ 

Відмітьте точки значень азимутів і проведіть напрямки на об'єкти лініями.

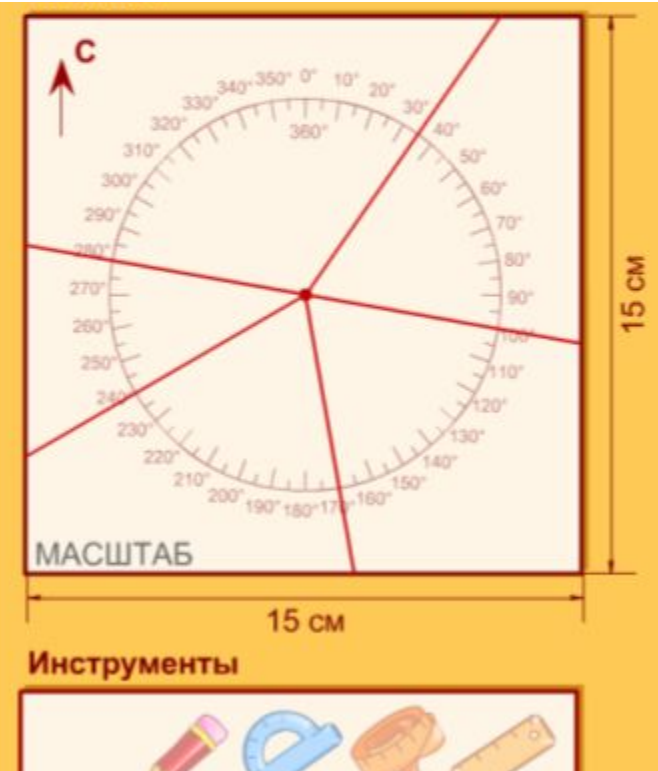

далі

#### Полярная съемка

#### Ход выполнения работы

Лінійкою по напрямках у вибраному масштабі відміряйте відстані від точки полюса до об' ектів.

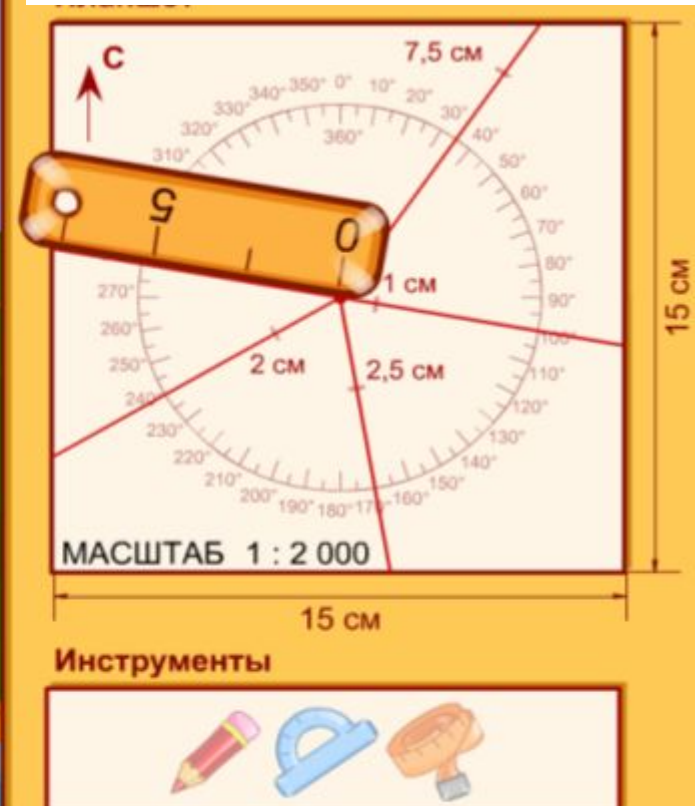

далі

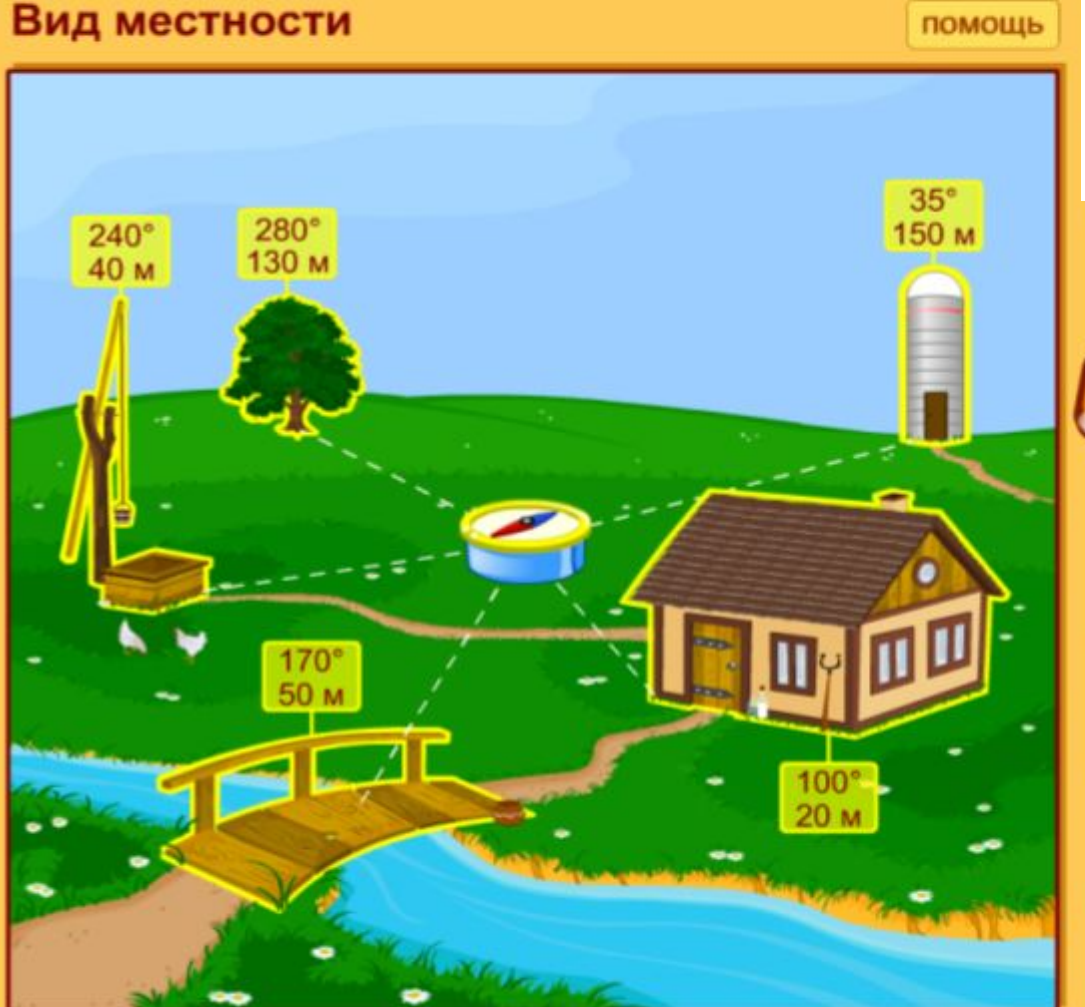

### Полярная съемка

#### Ход выполнения работы

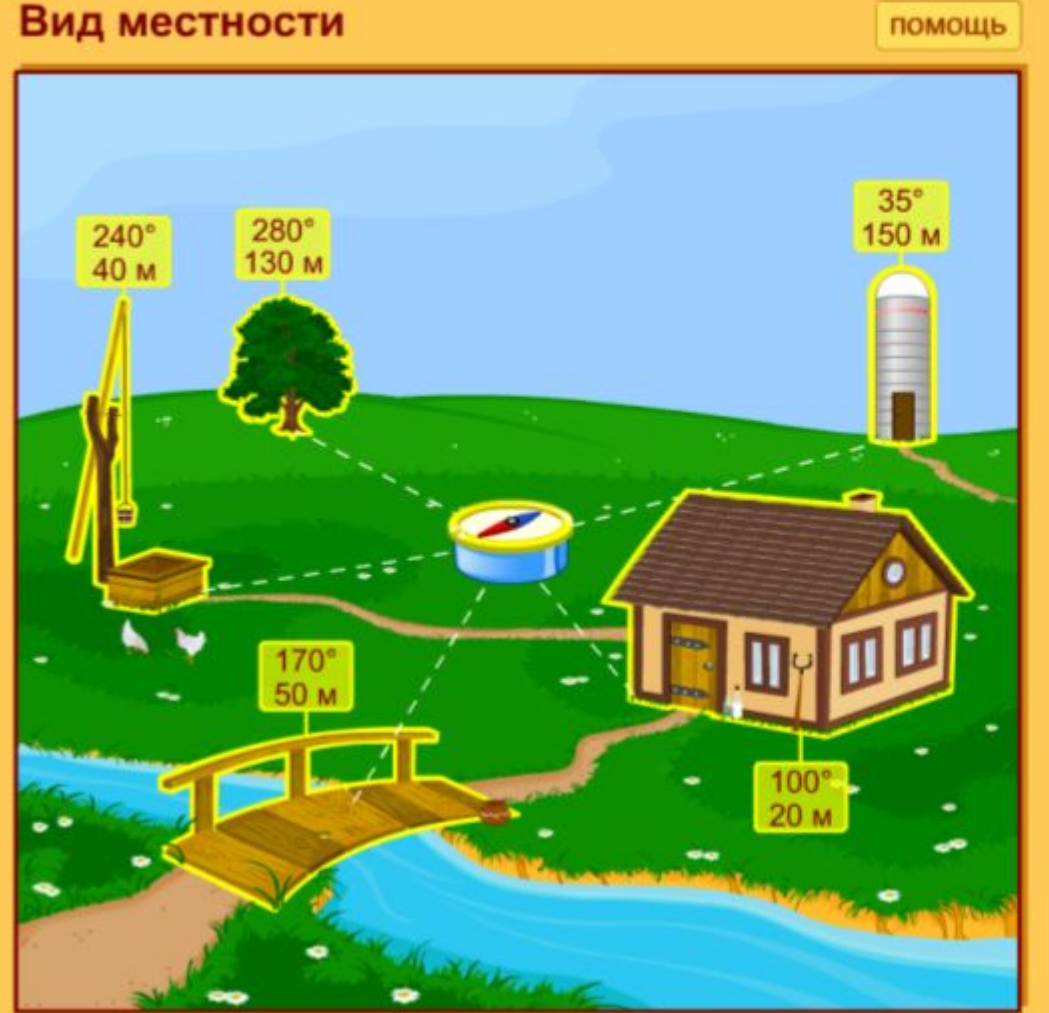

Олівцем позначте точки, які відповідають положенню об' **ЄКТІВ.** 

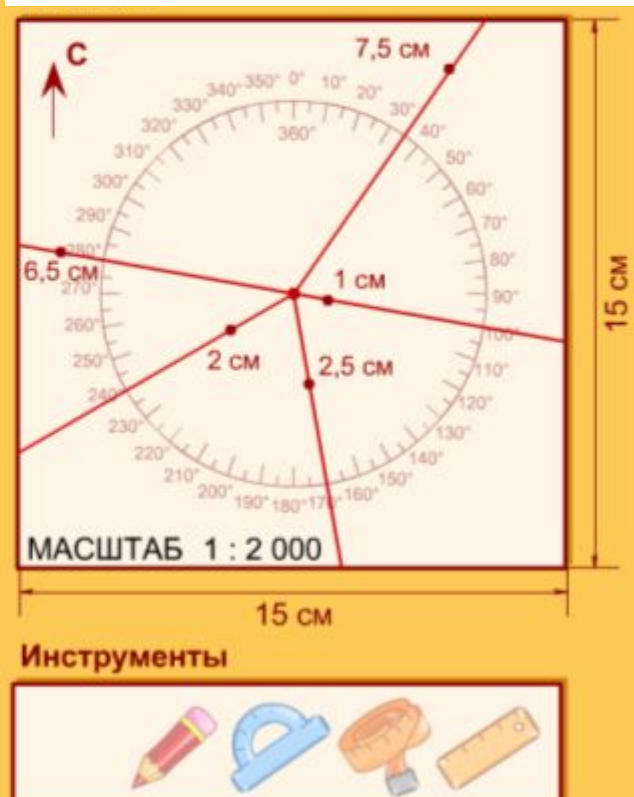

далі

### Полярная съемка

#### Ход выполнения работы

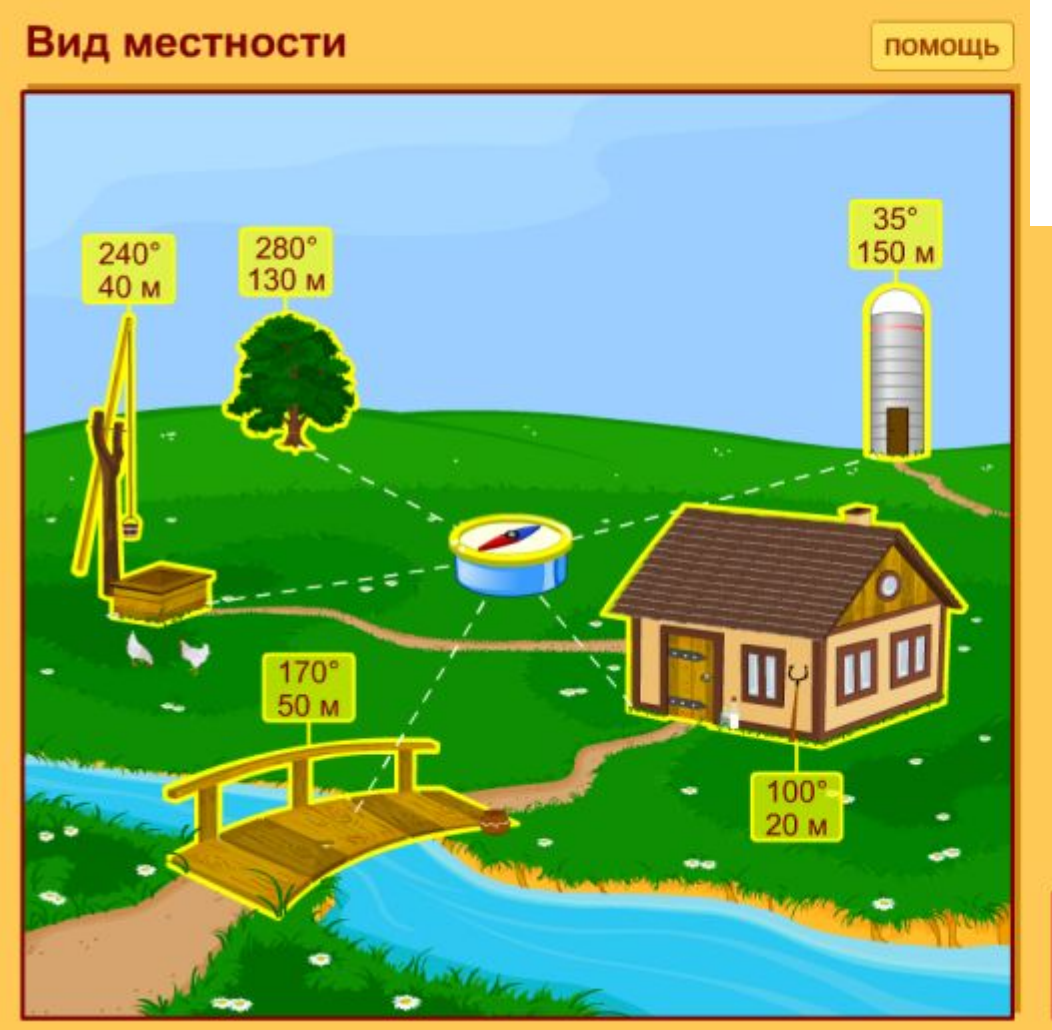

#### Позначте об'єкти відповідними умовними знаками.

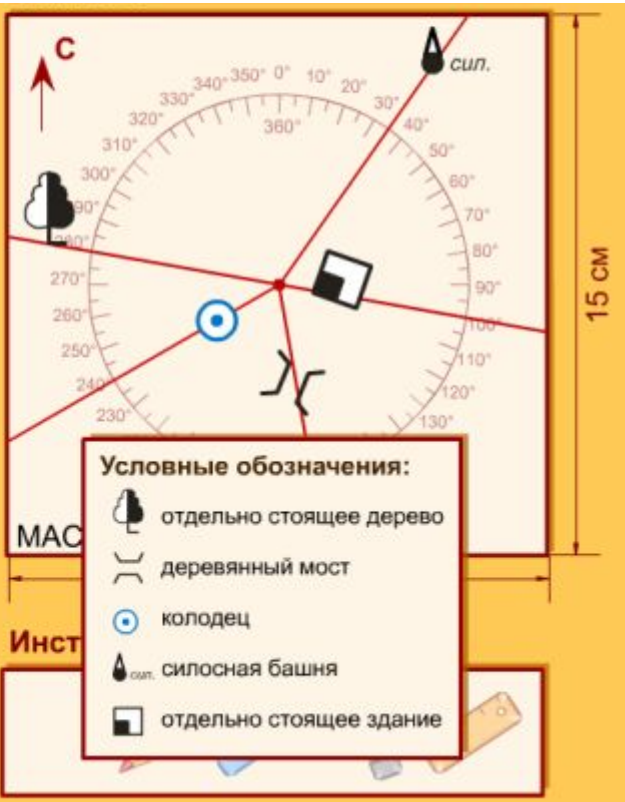

далі

#### Полярная съемка

#### Вид местности

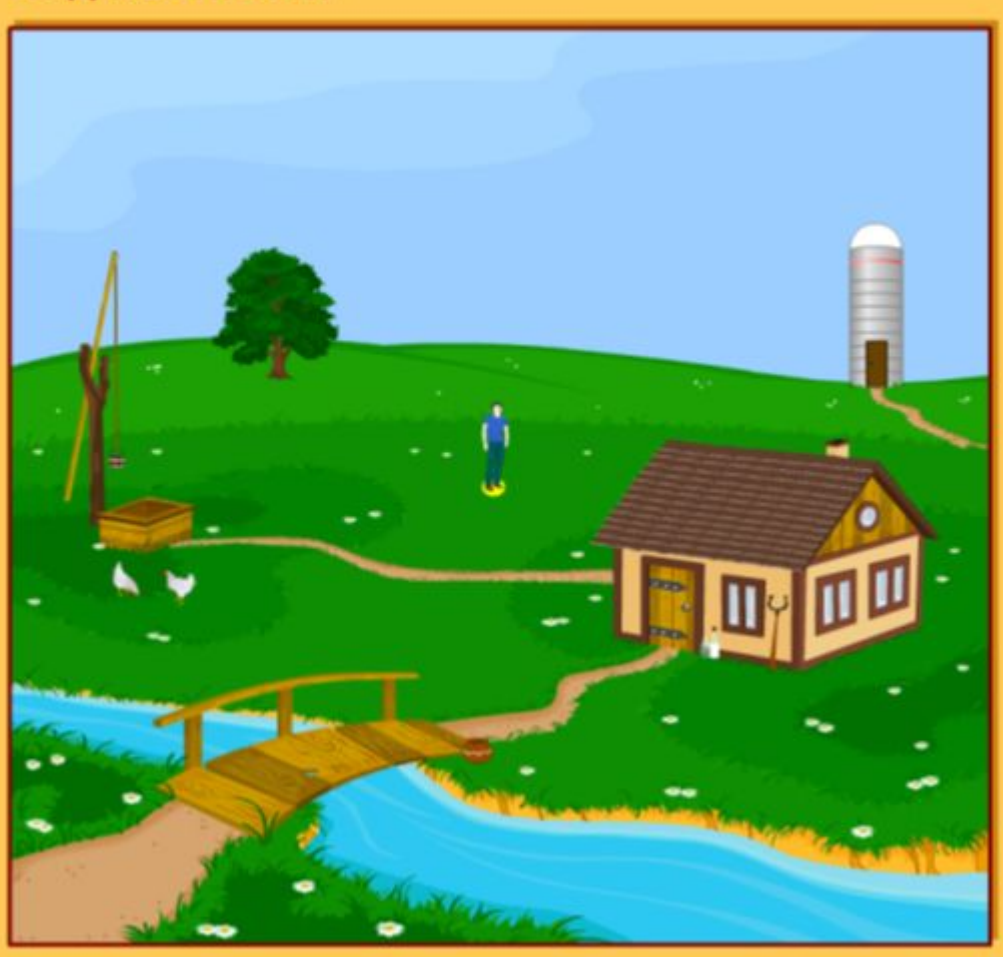

#### Ход выполнения работы

Витираємо лінії напрмів і полярне знімання місцевості виконано. Підпишіть свою роботу.

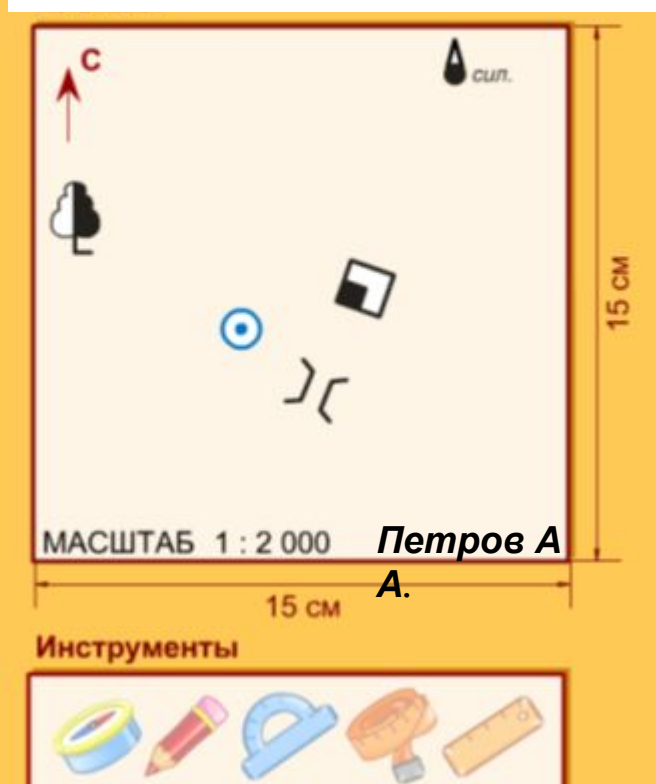

вихід назад